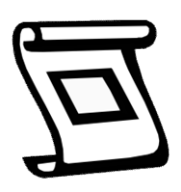

Manuel

Manuel<br>Utilisation des listes d'espèces dans FlorApp<br>pour ma Mission inventaire

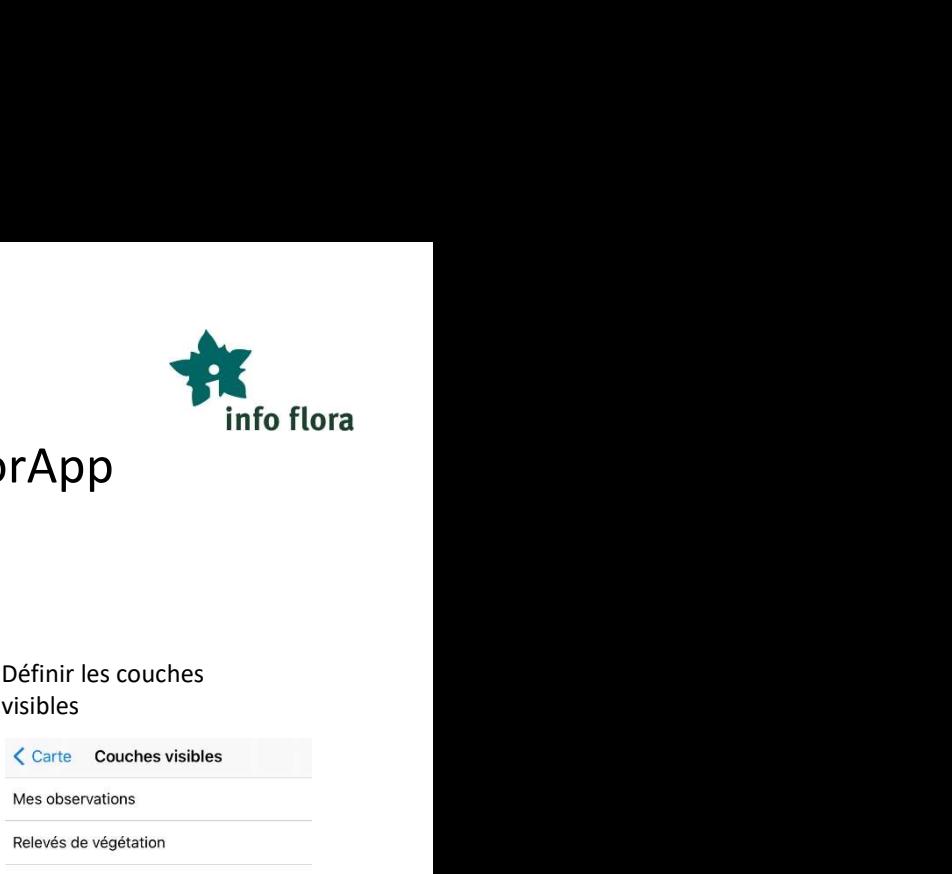

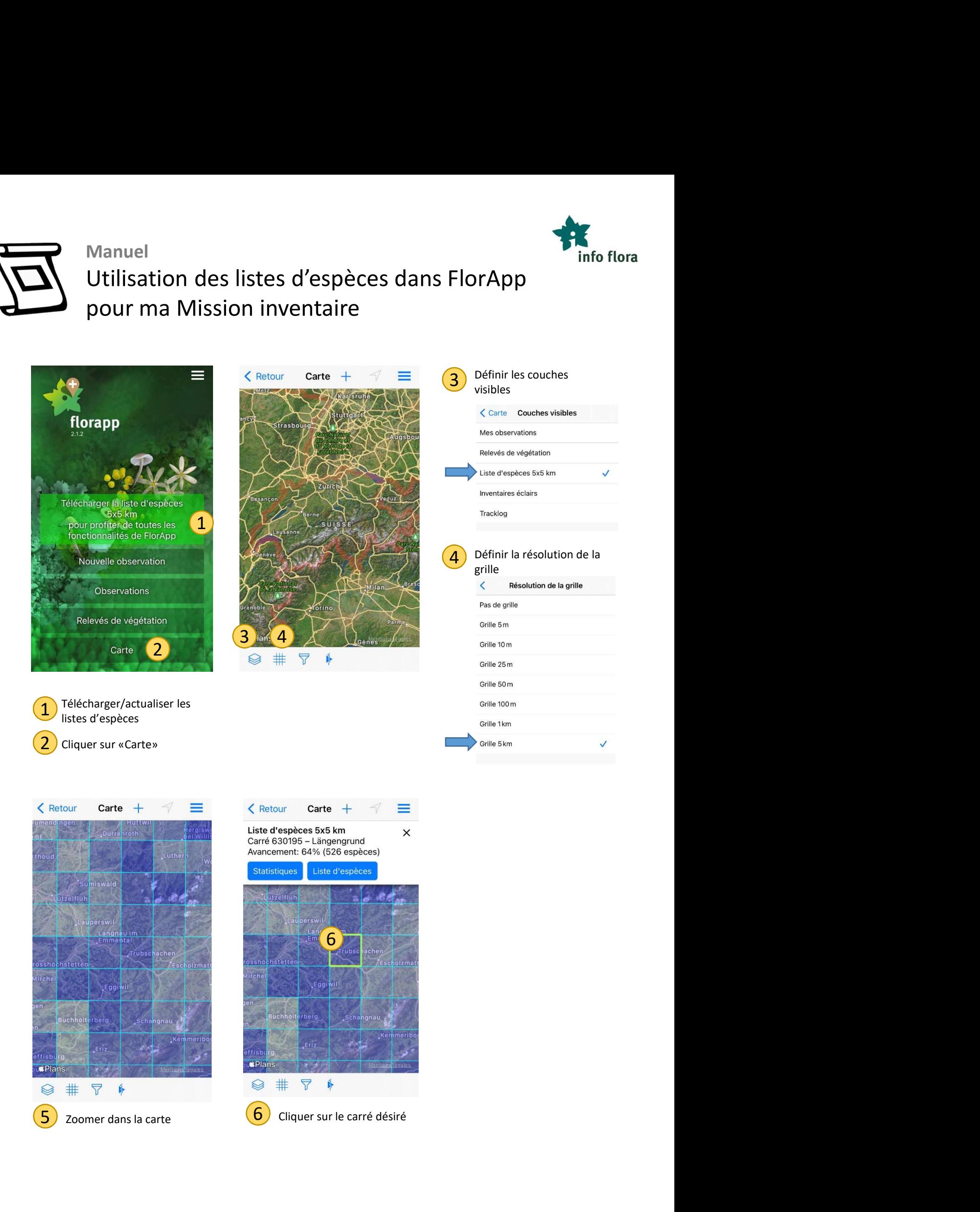

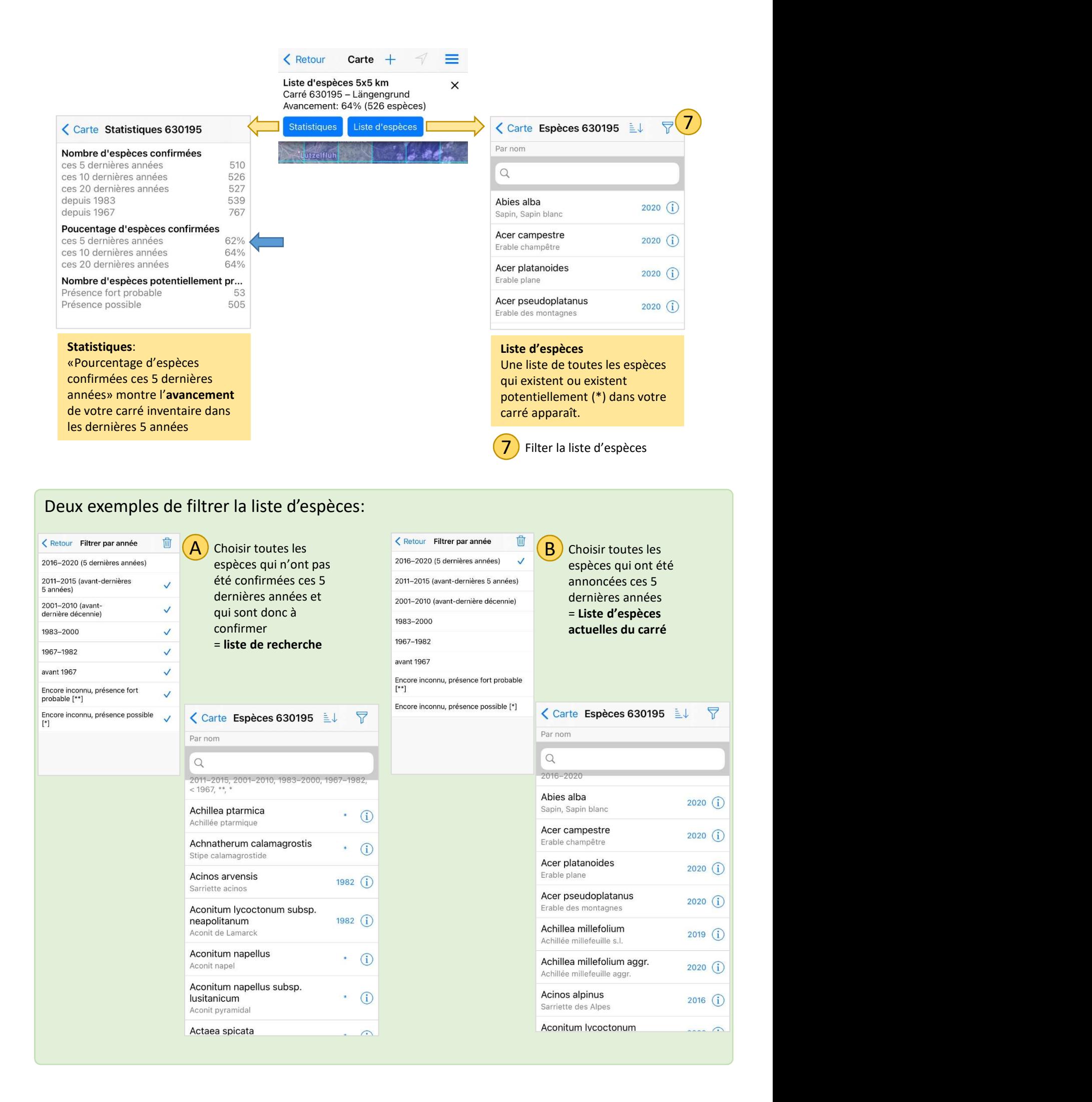